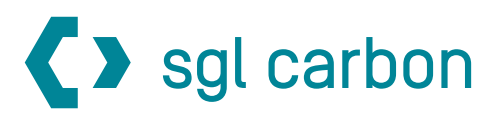

#### **SGL Carbon SE Ordentliche Hauptversammlung am 23. Mai 2024**

Dieses Formular ersetzt **nicht** die ordnungsgemäße Anmeldung zur Hauptversammlung. Bitte beachten Sie die Hinweise auf der folgenden Seite. **Formular zur Briefwahl oder Stimmrechtsvertretung/Vollmacht**

## **Person des Erklärenden**

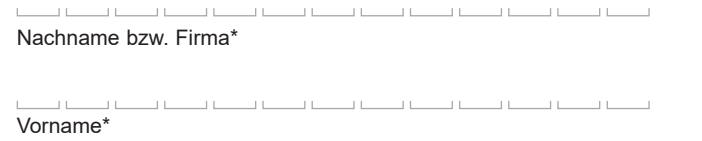

 $\perp$  $\pm$  $\perp$  $\perp$ Aktienanzahl\*

 $\sim$  10  $^{-1}$  $10 - 10 = 10$ Anmeldebestätigungs-Nr.\*

فالمستوات والمستوات  $\pm$ 

PL 7/Ort<sup>\*</sup>

 $\cup$ 

2

\*Pflichtfelder (Bitte entnehmen Sie die Angaben der Anmeldebestätigung zur Hauptversammlung, die Ihnen nach ordnungsgemäßer Anmeldung zugesandt wird.)

#### **Briefwahl bzw. Vollmacht und Weisungen an Stimmrechtsvertreter der Gesellschaft**

Ich/Wir übe(n) mein/unser Stimmrecht zur Hauptversammlung der SGL Carbon SE am 23. Mai 2024 per Briefwahl wie unten stehend aus bzw. bevollmächtige(n) Dr. Stephan Bühler, Wiesbaden, und Dr. Dirk Matthes, Wiesbaden (Stimmrechtsvertreter der Gesellschaft), unter Offenlegung des/der Namen(s) jeweils einzeln und mit dem Recht zur Unterbevollmächtigung, mich/uns zu vertreten und das Stimmrecht entsprechend den unten stehenden Weisungen auszuüben. Die Stimmrechtsvertreter der Gesellschaft können das Stimmrecht ausschließlich weisungsgebunden ausüben. Hierüber hinausgehende Aufträge werden Stimmrechtsvertreter der Gesellschaft nicht ausführen.

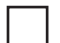

**Ich/Wir bevollmächtige(n) Stimmrechtsvertreter der Gesellschaft.**

Wenn Sie dieses Feld nicht ankreuzen, üben Sie Ihr Stimmrecht per Briefwahl aus.

Bitte erteilen Sie zu allen Beschlussvorschlägen eine Stimmvorgabe. Kreuzen Sie bitte bei Zustimmung das JA-Feld und bei Ablehnung das NEIN-Feld an. Wenn Sie keine Markierung vornehmen, wird dies als Enthaltung, Doppelmarkierungen werden als ungültig gewertet. Sollte es unter einem Tagesordnungspunkt zu Einzelabstimmungen über zusammengefasste Beschlussvorschläge kommen, so gilt Ihre Stimmvorgabe jeweils entsprechend für die einzelnen Beschlussvorschläge.

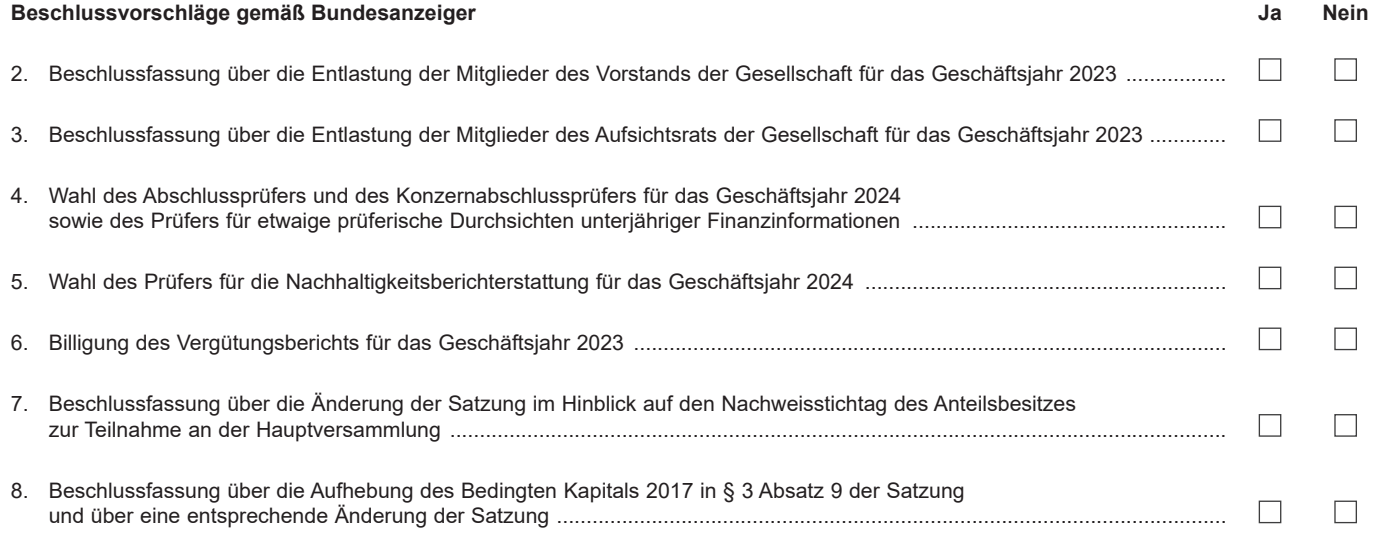

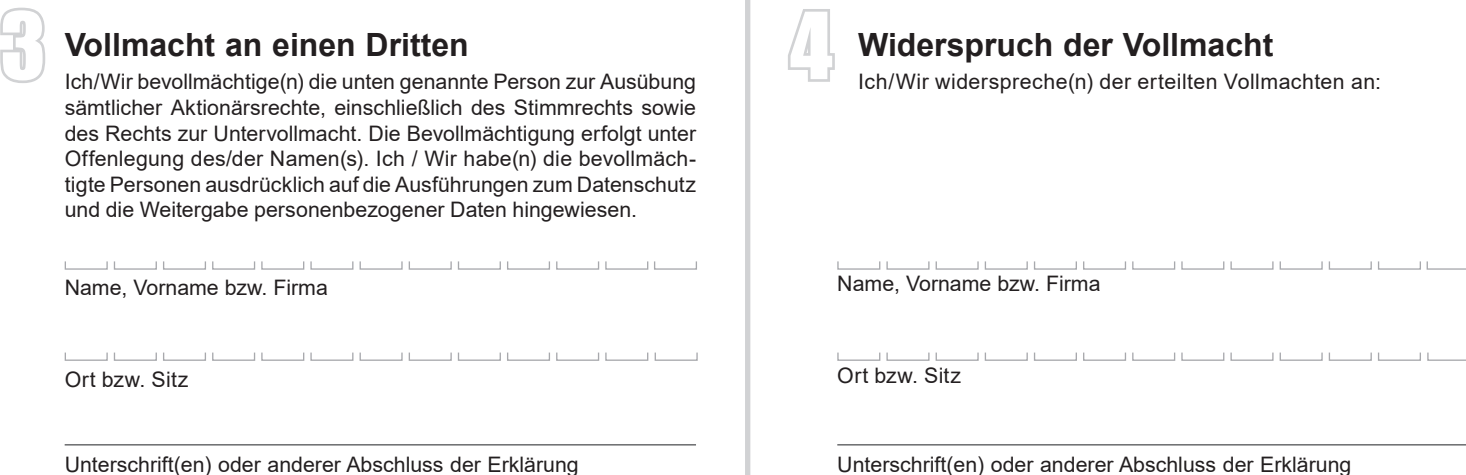

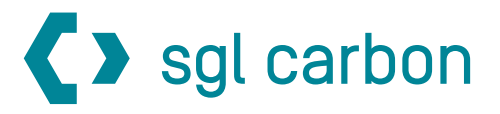

#### **Hinweise**

Dieses Formular kann nur dann berücksichtigt werden, wenn es einer bereits erfolgten ordnungsgemäßen Anmeldung eindeutig zugeordnet werden kann. Sofern eine Zuordnung aufgrund fehlender bzw. nicht ordnungsgemäßer Anmeldung oder unvollständiger bzw. unleserlicher Angaben auf diesem Formular nicht möglich sein sollte, kann das Stimmrecht per Briefwahl oder durch Stimmrechtsvertreter der Gesellschaft bzw. die versammlungsbezogenen Rechte nicht ausgeübt werden.

**Bitte beachten Sie die Hinweise in der Einberufung zur fristgerechten Anmeldung und zur Ausübung des Stimmrechts in der ordentlichen Hauptversammlung.**

Einzelheiten zum Umgang mit personenbezogenen Daten und zu den Rechten nach der EU-Datenschutzgrundverordnung (DSGVO) entnehmen Sie bitte der Einladung zur Hauptversammlung im Bundesanzeiger.

### 1 **Person des Erklärenden**

Bitte füllen Sie den Abschnitt 1 vollständig und leserlich aus. Die erforderlichen Angaben zur Person des Erklärenden entnehmen Sie bitte Ihrer Anmeldebestätigung, die Ihnen nach ordnungsgemäßer Anmeldung übersandt wird.

## 2 **Stimmabgabe (Briefwahl oder Weisungserteilung)**

Sie können mit diesem Formular unter Abschnitt 2 Ihr Stimmrecht per Briefwahl ausüben oder durch Stimmrechtsvertreter der Gesellschaft ausüben lassen.

Wenn Sie keine Markierung vornehmen, wird dies als Enthaltung gewertet. Doppelmarkierungen werden als ungültig gewertet. Sollte es unter einem Tagesordnungspunkt zu Einzelabstimmungen über zusammengefasste Beschlussvorschläge kommen, so gilt Ihre Stimmrechtsausübung jeweils entsprechend für die einzelnen Beschlussvorschläge. Die Stimmrechtsvertreter der Gesellschaft können das Stimmrecht ausschließlich weisungsgebunden für Sie ausüben. Hierüber hinausgehende Aufträge werden die Stimmrechtsvertreter der Gesellschaft nicht ausführen.

Senden Sie das ausgefüllte Formular bitte an folgende Adresse und beachten dabei die in der Einberufung genannten Fristen sowie die Postlaufzeiten:

# **c/o Computershare Operations Center 80249 München**

**SGL Carbon SE E-Mail:** anmeldestelle@computershare.de

Bitte beachten Sie die Hinweise in der Einladung zur Erteilung, Änderung und dem Widerruf von Erklärungen sowie zur fristgerechten Ausübung Ihrer Stimmrechte. Die vollständige Einberufung zur Hauptversammlung mit allen weiteren Details finden Sie ebenfalls unter www.sglcarbon.com/hauptversammlung.

## 3 **Vollmacht an einen Dritten**

Wenn Sie einen Dritten bevollmächtigen möchten, können Sie hierzu Abschnitt 3 dieses Formulars verwenden.

Für die Erteilung der Vollmacht kann das vollständig ausgefüllte Formular an die oben genannte Adresse übermittelt werden.

## 4 **Widerspruch der Vollmacht**

Wenn Sie die Vollmacht an einen Dritten widerrufen möchten, können Sie hierzu Abschnitt 4 dieses Formulars verwenden. Für die Erteilung des Widerrufs kann das vollständig ausgefüllte Formular an die oben genannte Adresse übermittelt werden.